### Bases de données

Ecole Marocaine des Sciences de l'Ingénieur

**©** Yousra Lembachar

### Plan

- Variables dans SQL
- Les fonctions d'agrégation
- Les opérateurs ensemblistes
- Les sous-requêtes SELECT
- Contraintes statiques et dynamiques

# Rappel

- Requêtes CREATE/DROP de création/suppression de tables
- Requêtes UPDATE de mise à jour de lignes dans une ou plusieurs tables
- Requêtes DELETE de suppression de lignes dans une ou plusieurs tables
- Requêtes SELECT pour consultation des données

# Remarques

• SQL n'est pas sensible à la casse... mais il est possible de le rendre sensible à la casse sur certains éditeurs

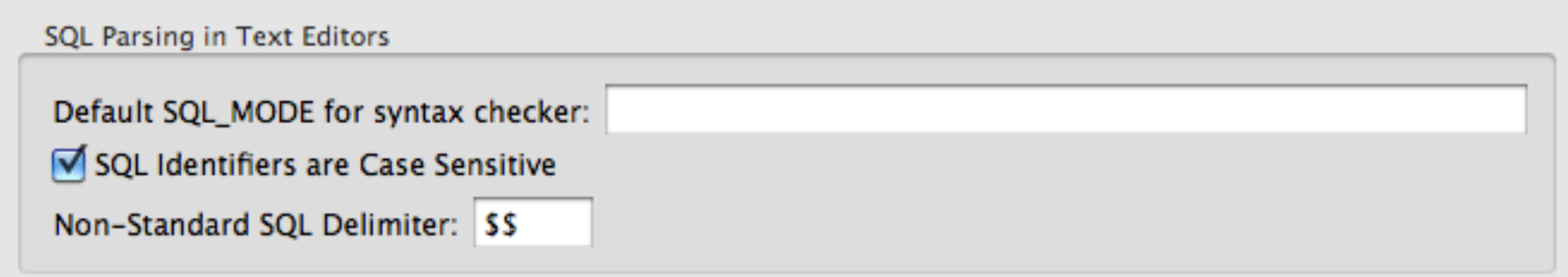

• La division entière se fait par l'opérateur DIV (c.f. Lien vers [opérateurs arithmétiques\)](http://dev.mysql.com/doc/refman/5.0/fr/arithmetic-functions.html)

#### Base de données

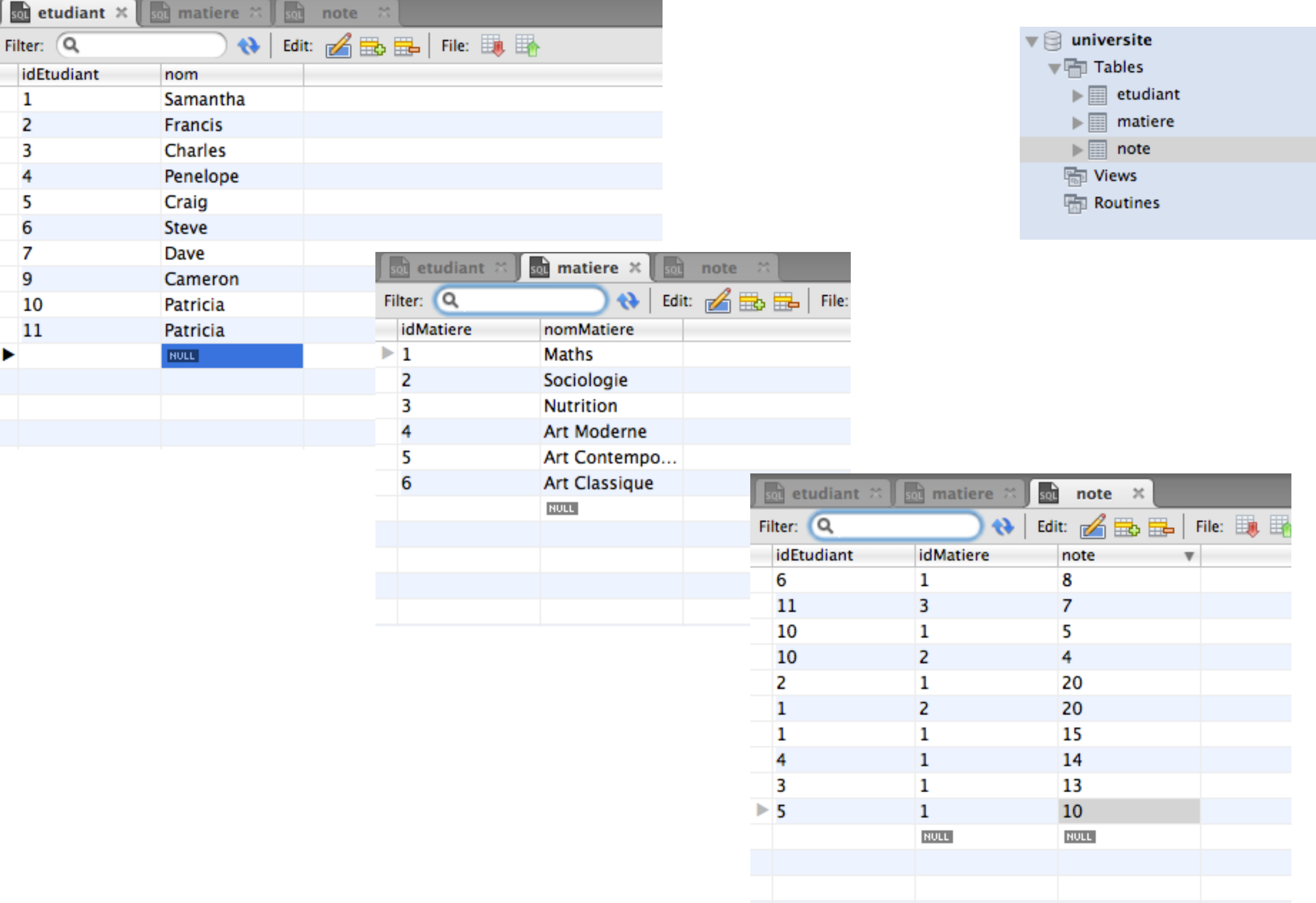

### Variables dans SQL

#### Variables dans SQL

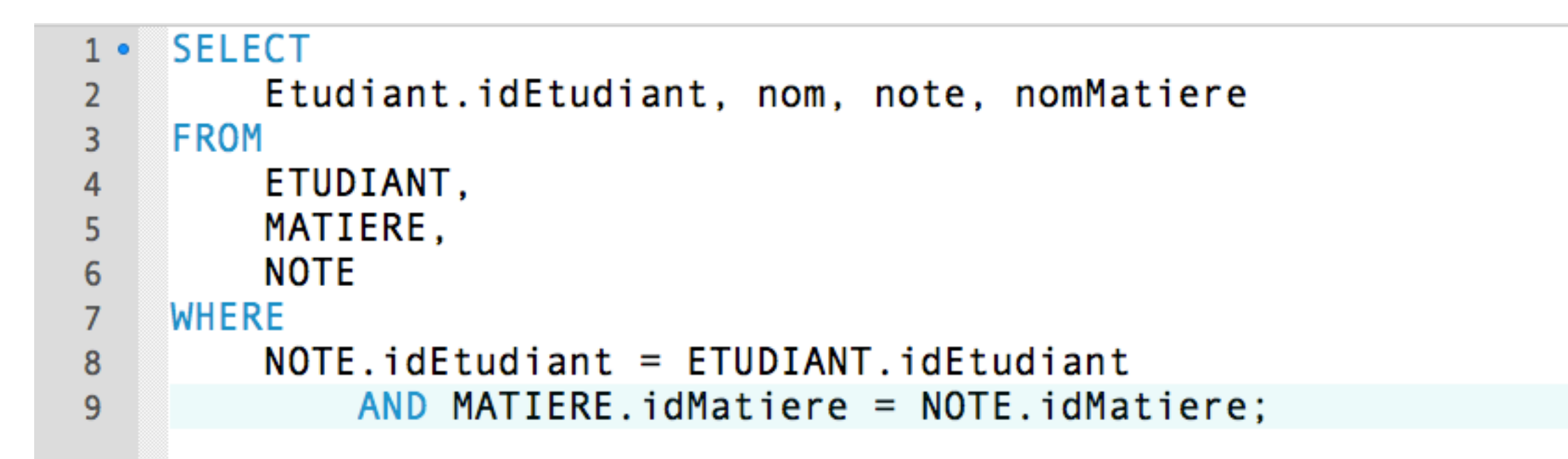

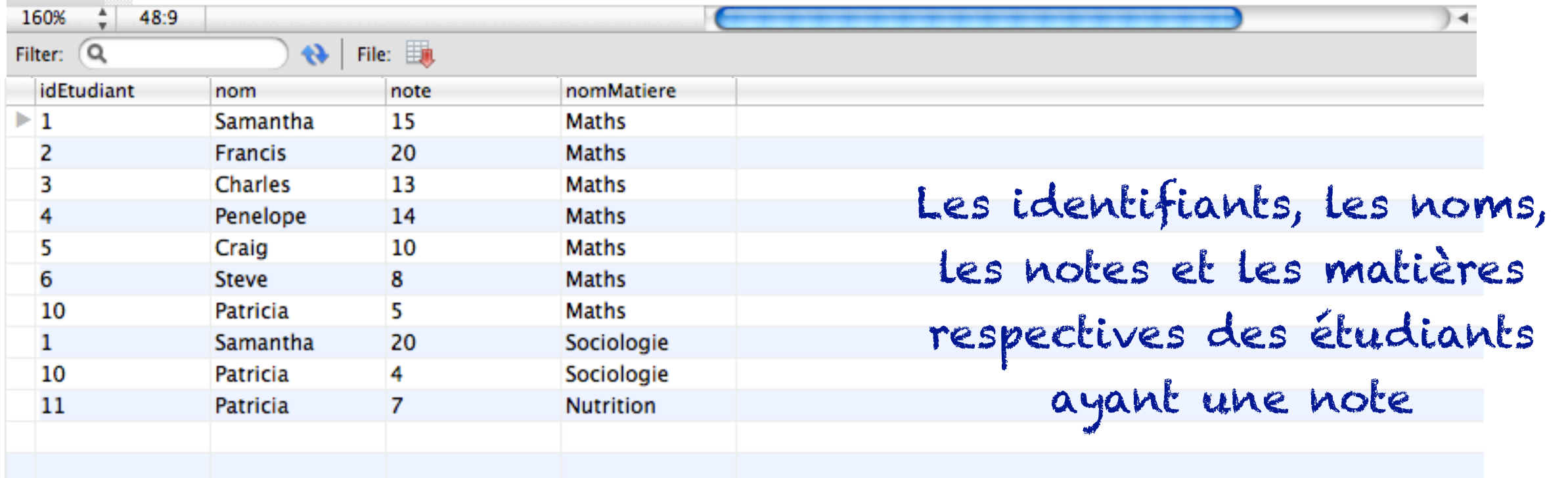

#### Variables dans SQL

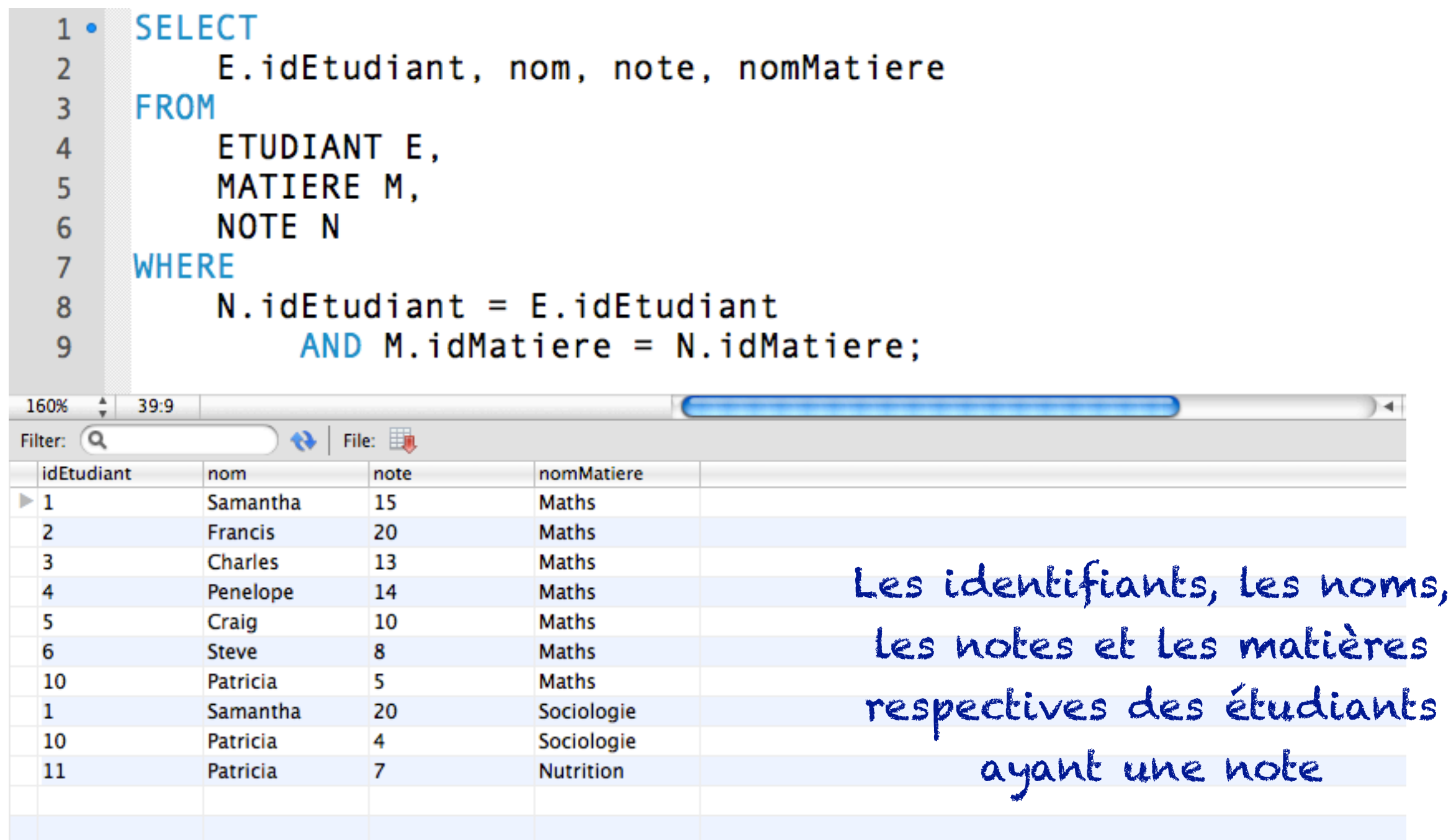

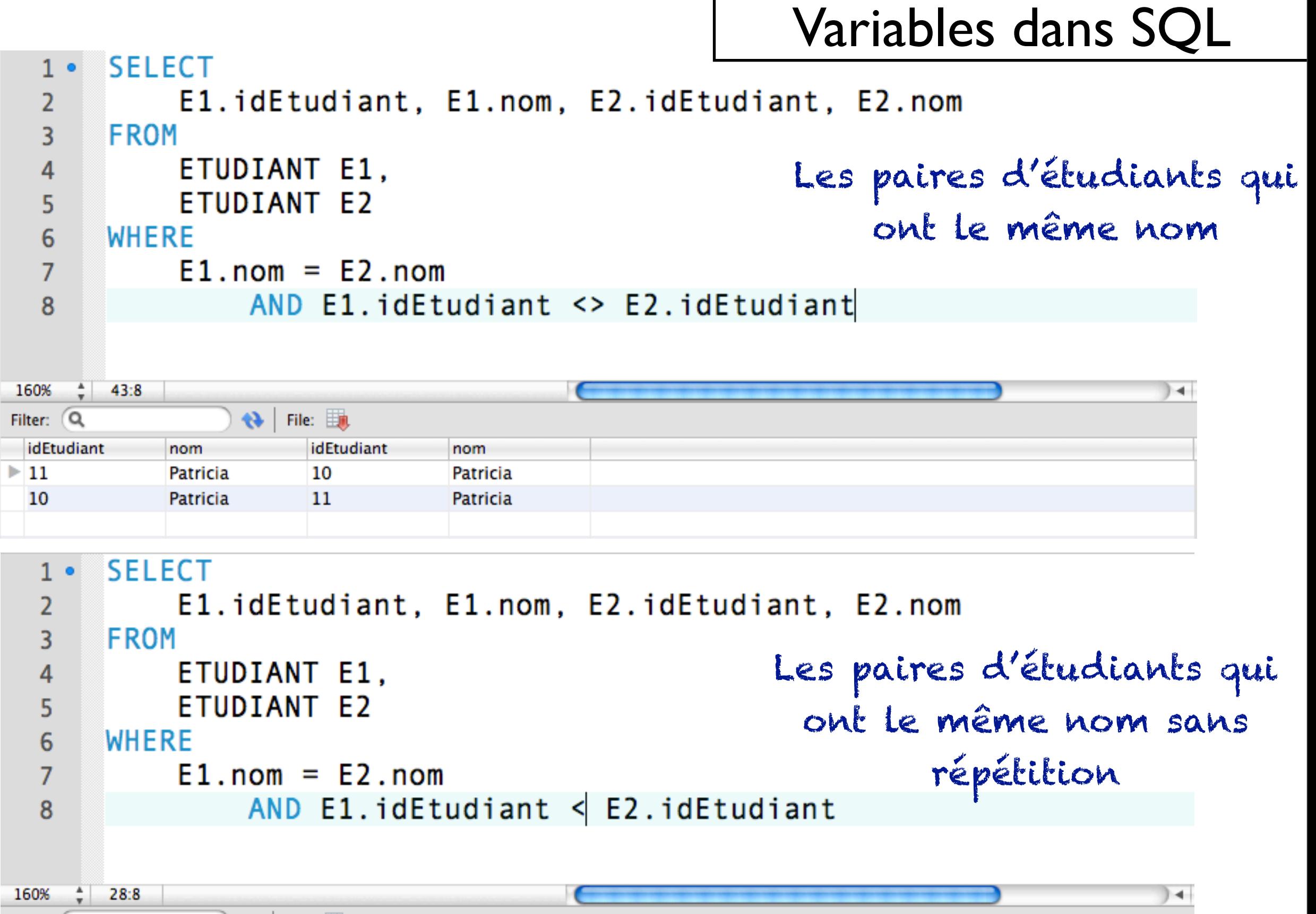

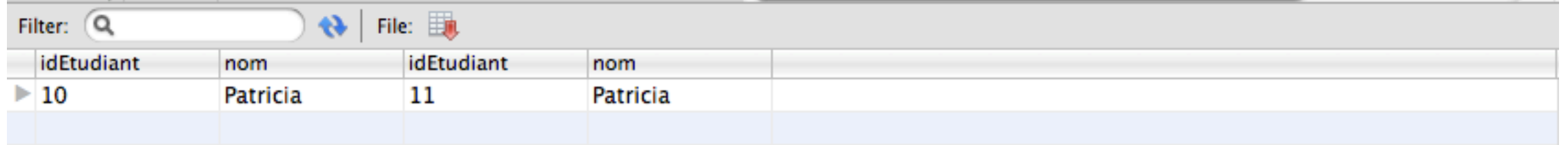

# Fonctions d'agrégation

Fonctions d'agrégation

SELECT FONC AGGR(COL),... FROM nomTable1, nomTable2,... WHERE condition GROUP BY COL **HAVING condition** 

FONC\_AGGR(COL) : MIN| MAX | AVG | SUM | COUNT

#### La clause GROUP BY

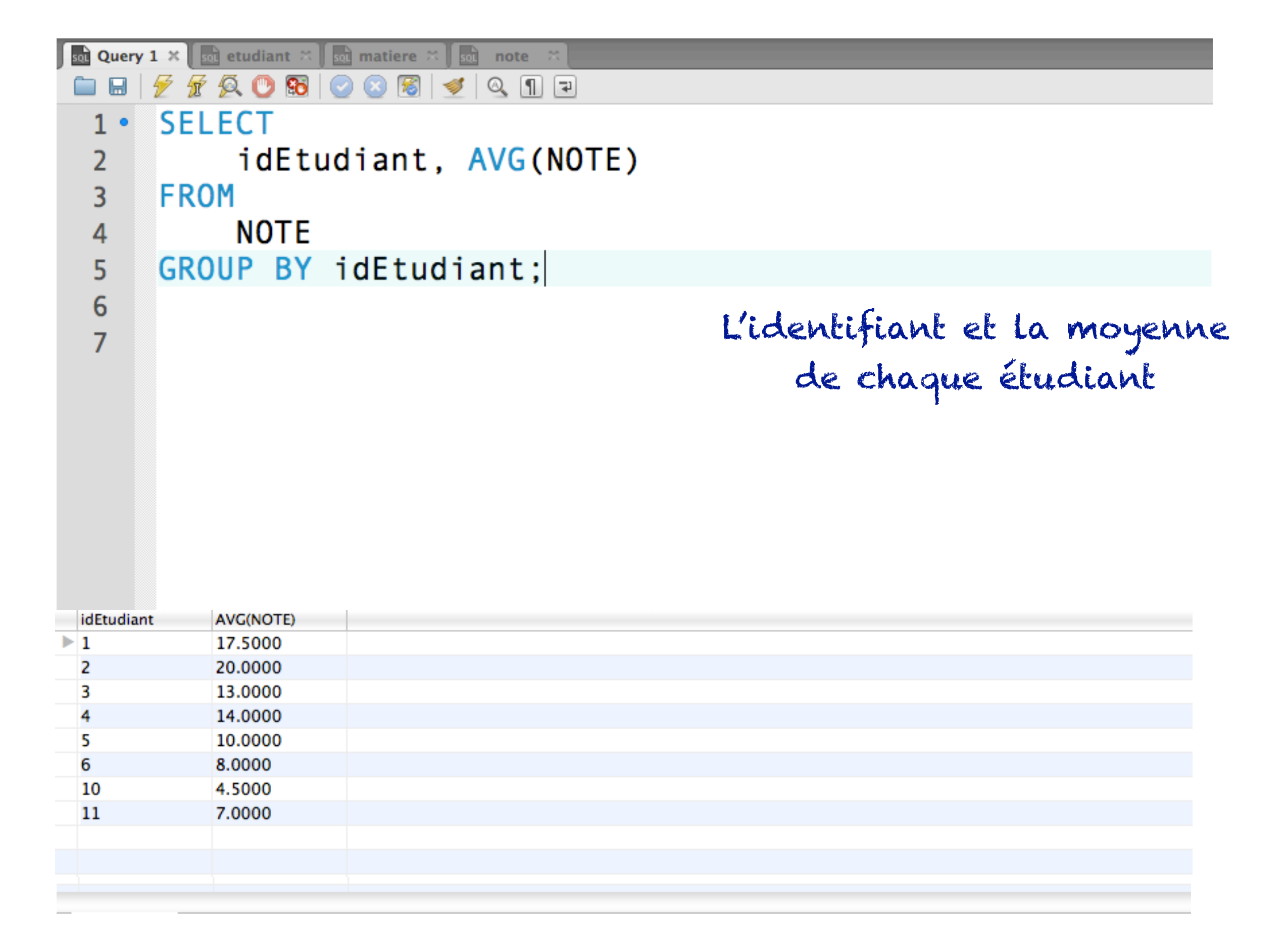

#### La clause GROUP BY

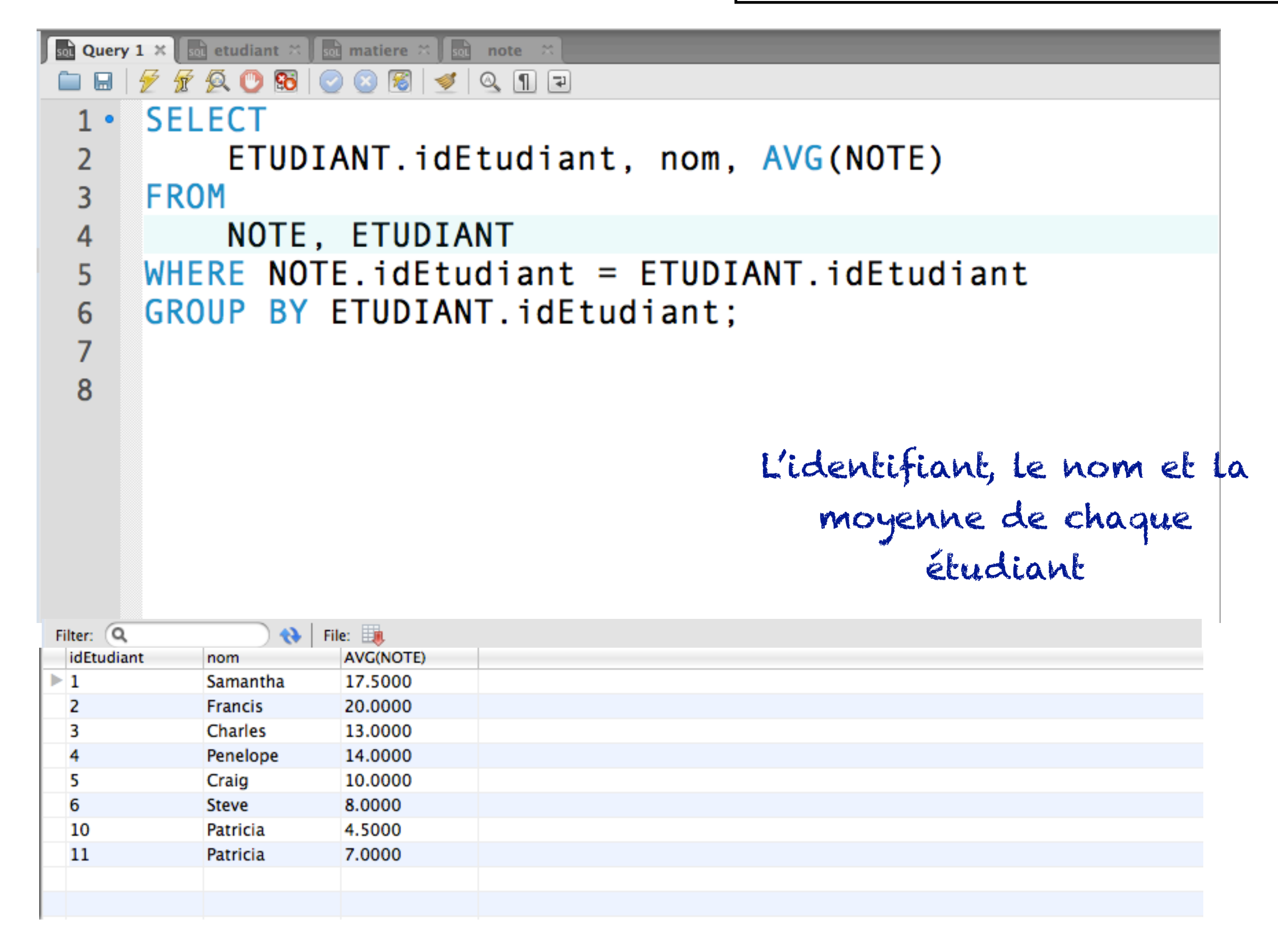

#### La clause HAVING

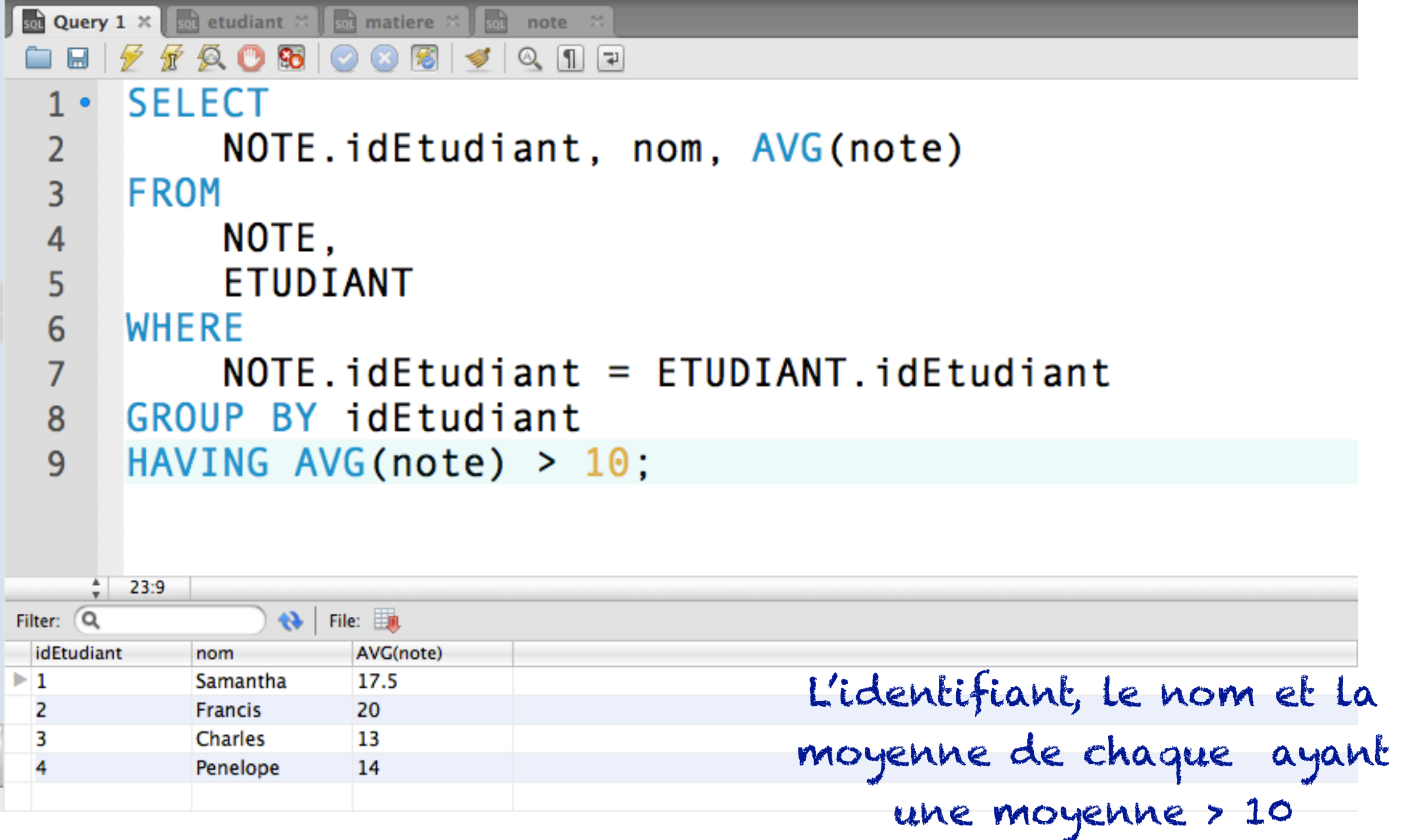

#### La clause COUNT

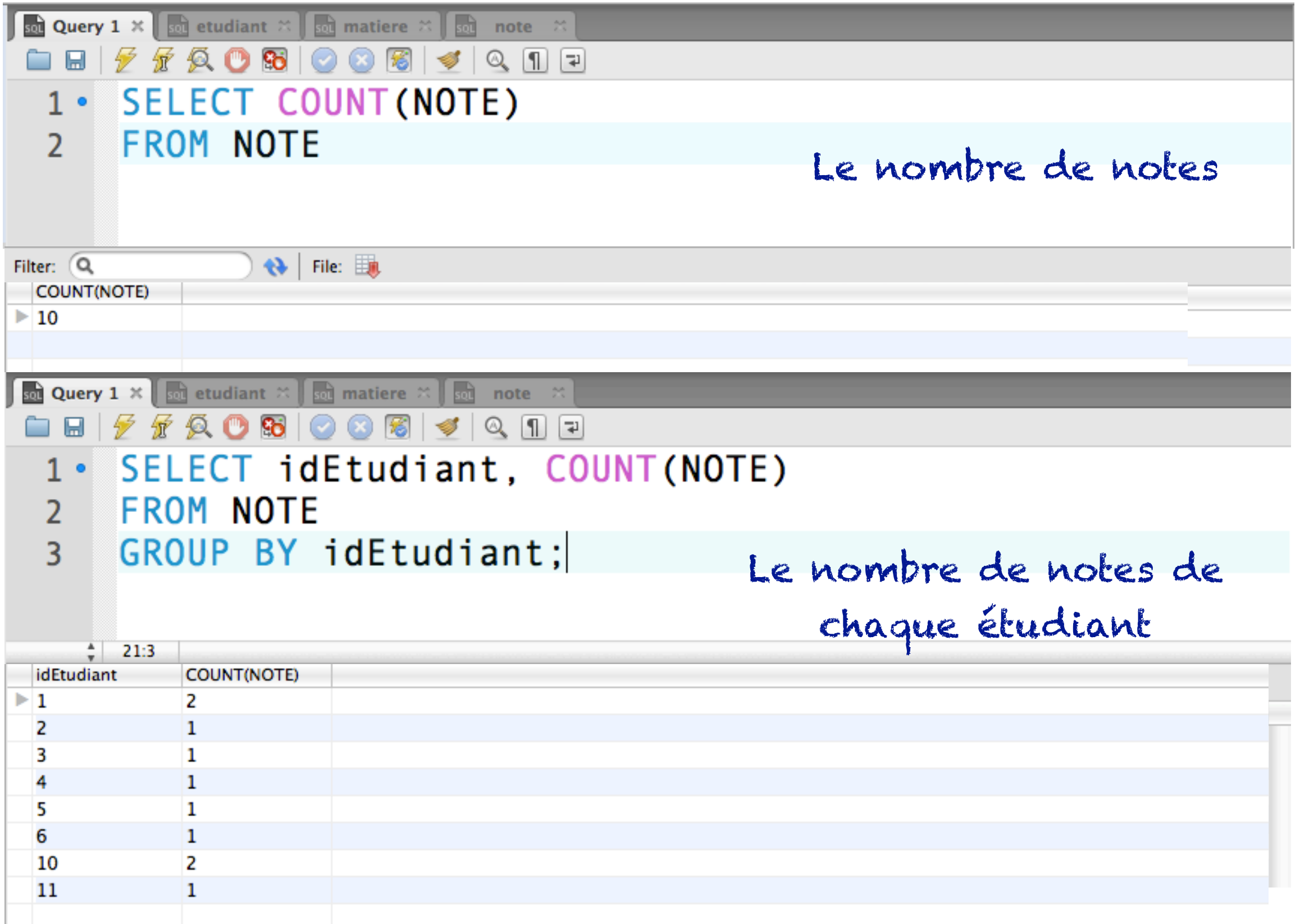

Opérateurs ensemblistes

# UNION

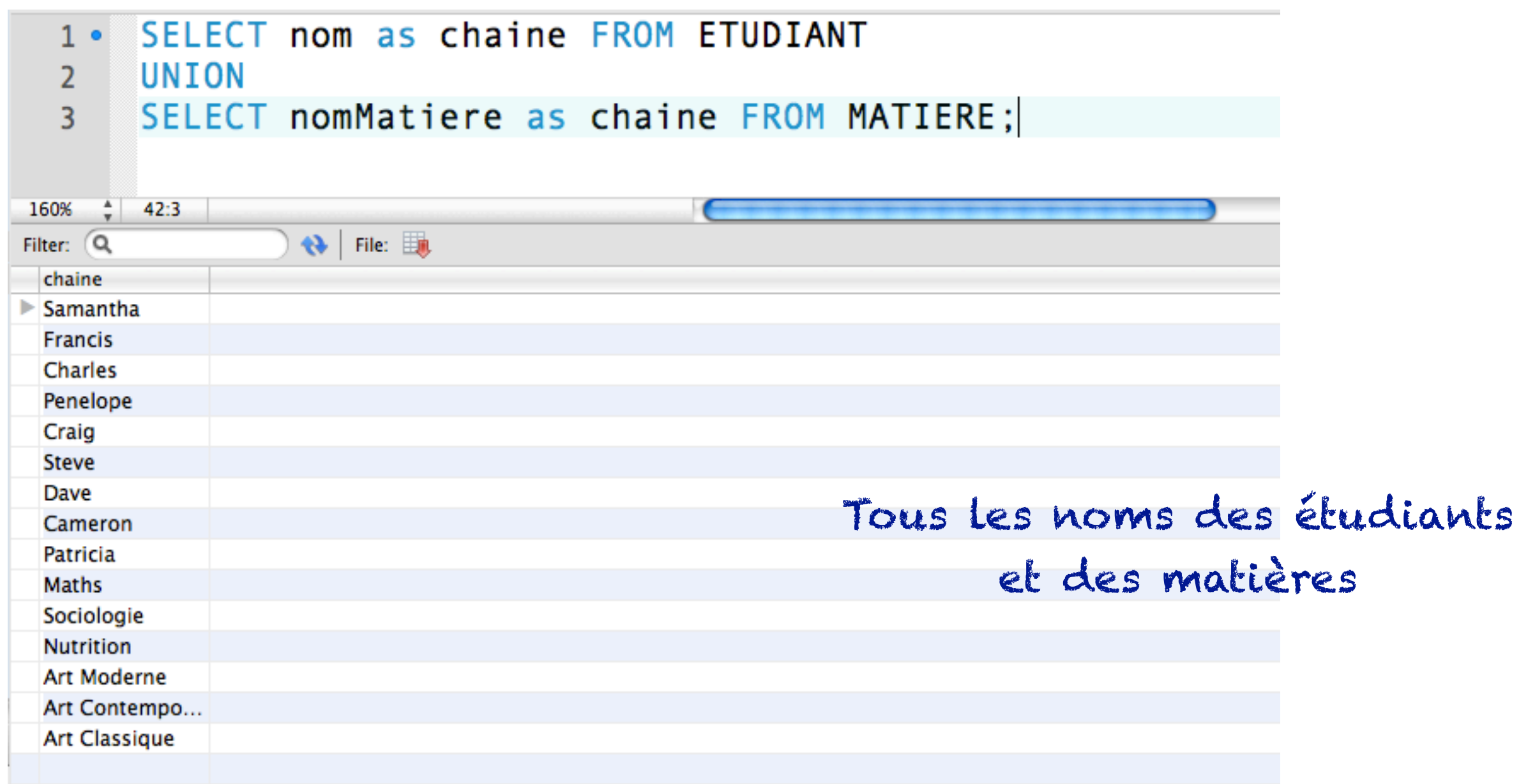

# INTERSECT, EXCEPT

- Clauses non supportées par MySQL
- INTERSECT pour l'intersection de deux ensembles
- EXCEPT pour la différence entre deux ensembles

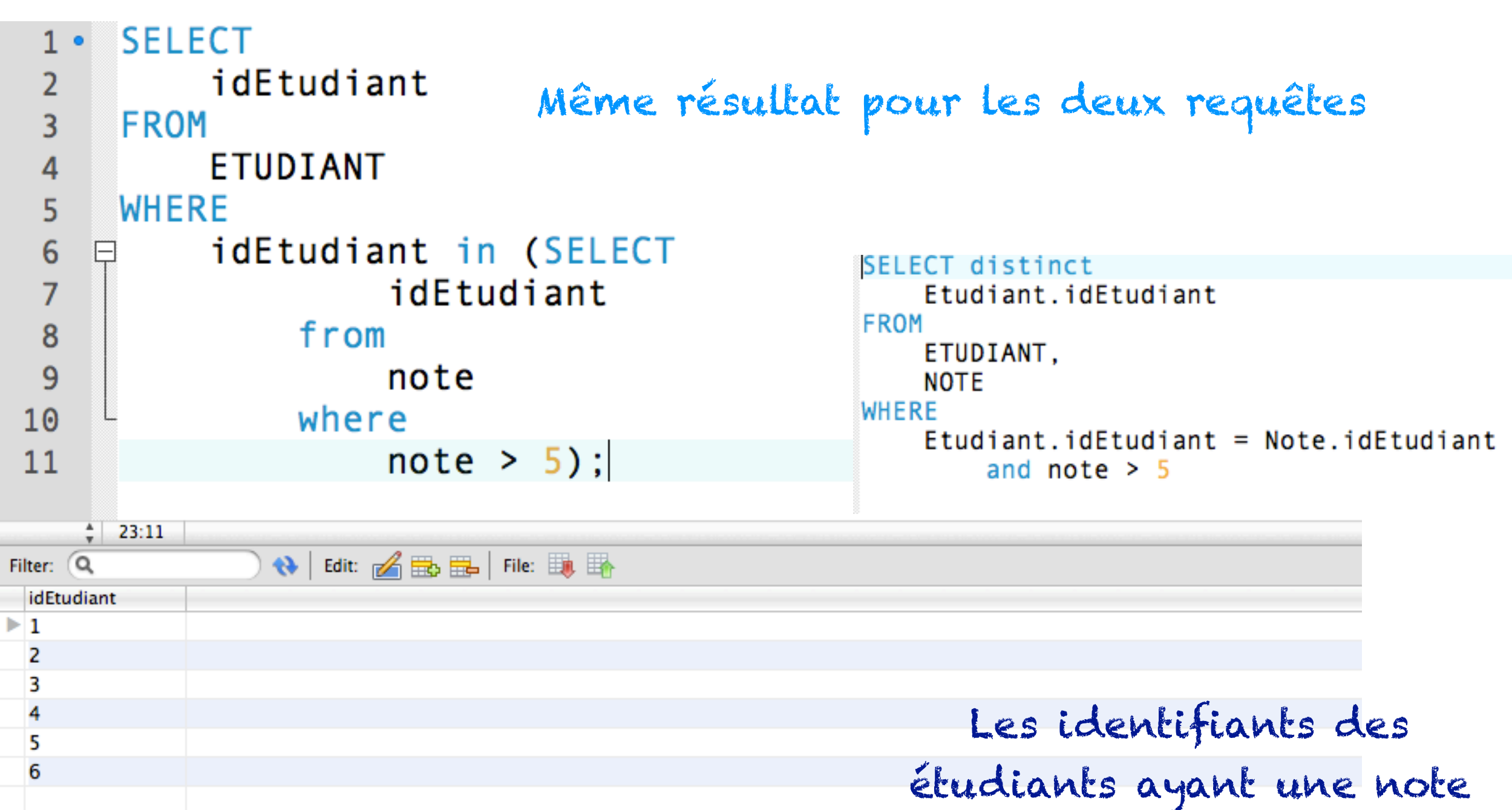

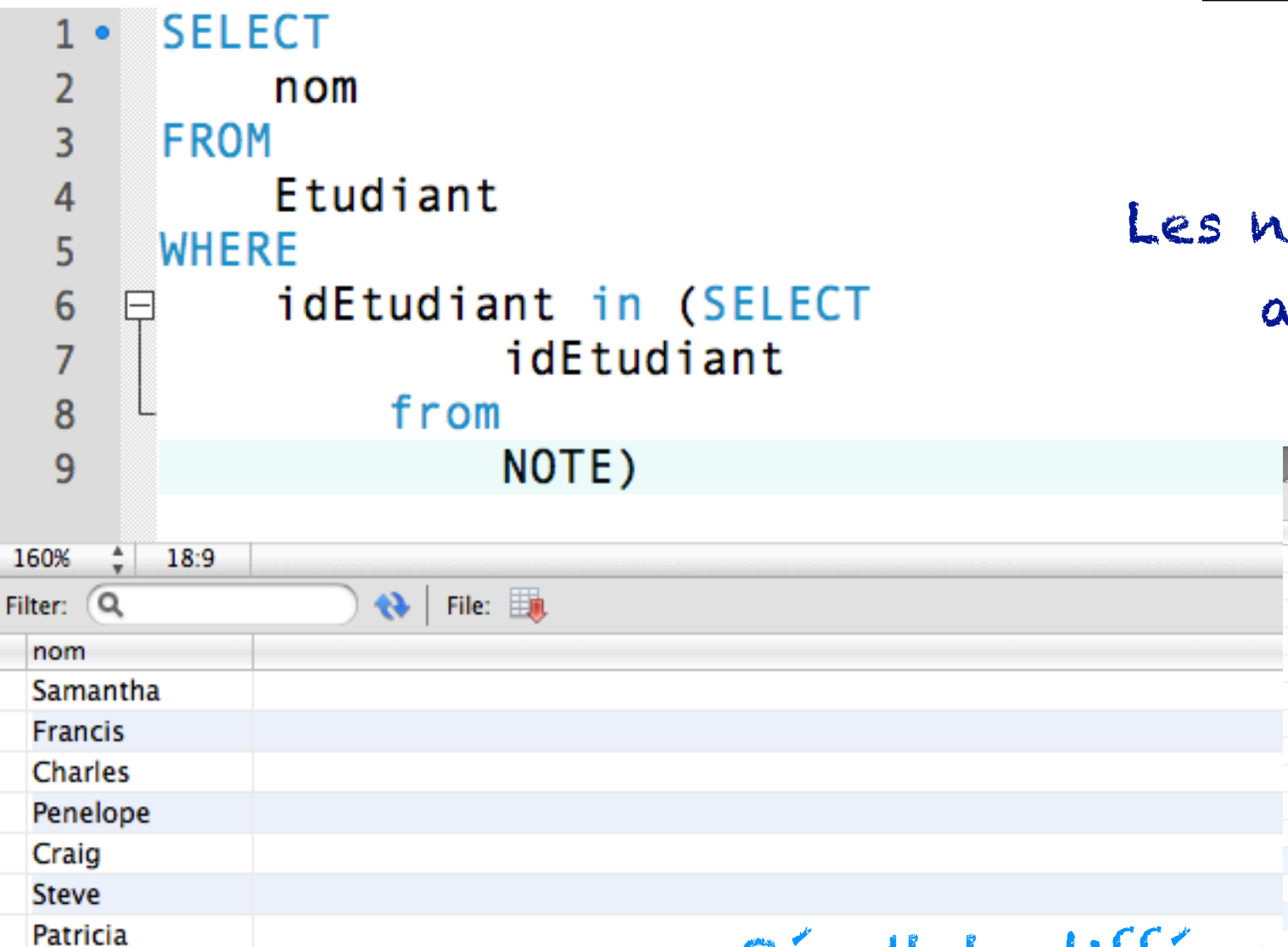

#### oms des étudiants ayant une note

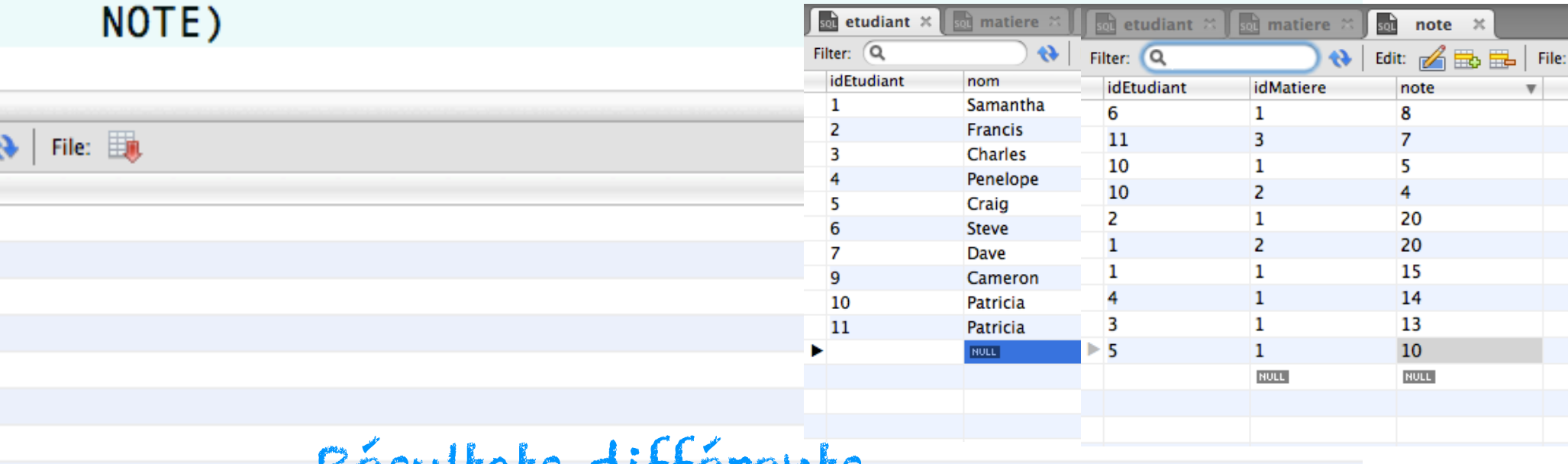

#### Résultats différents

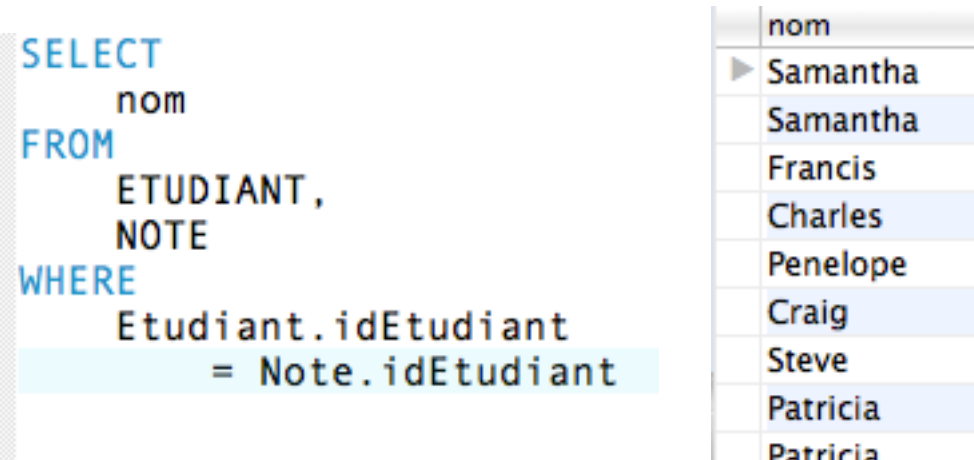

 $\epsilon$ 

 $\triangleright$  Patricia

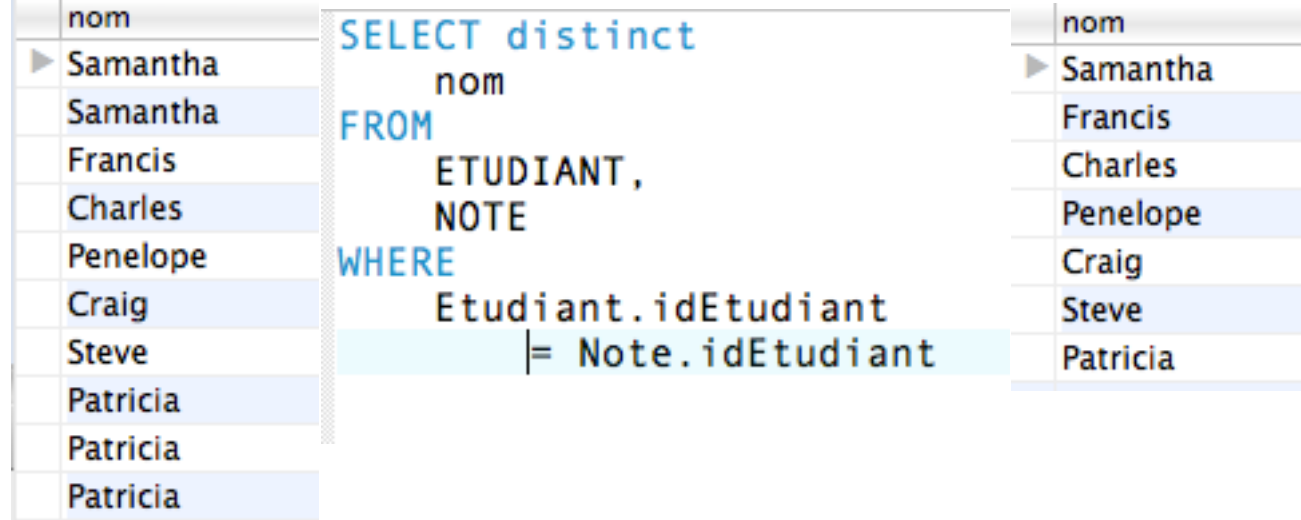

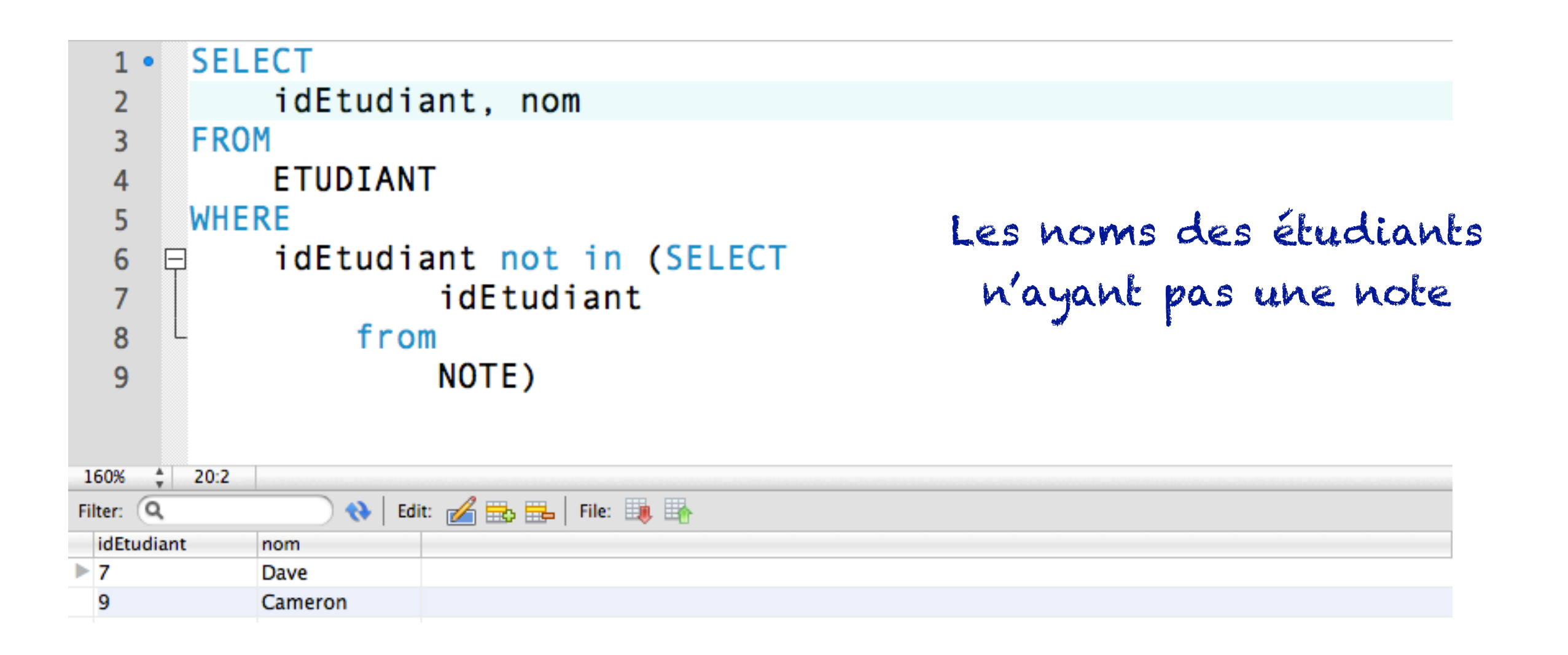

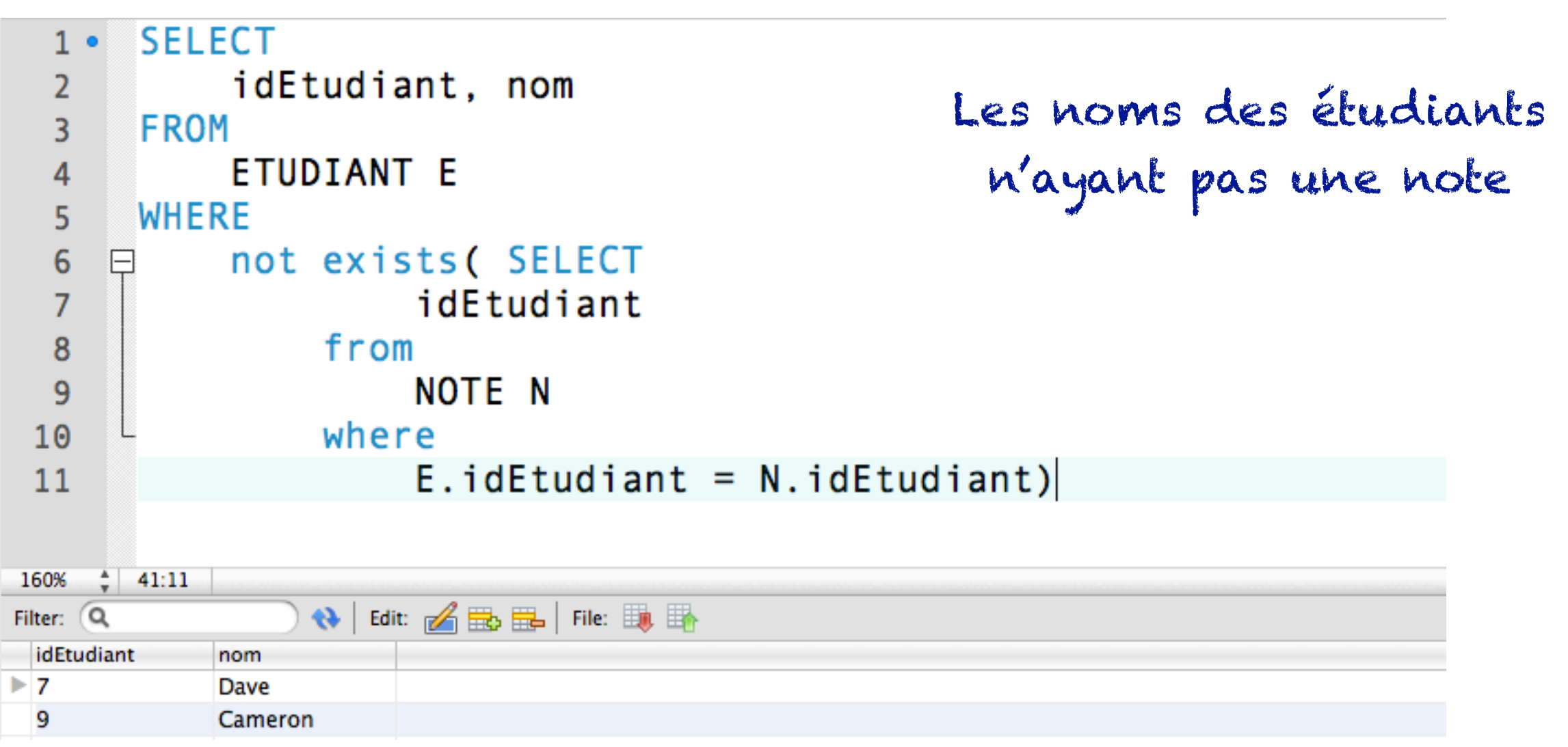

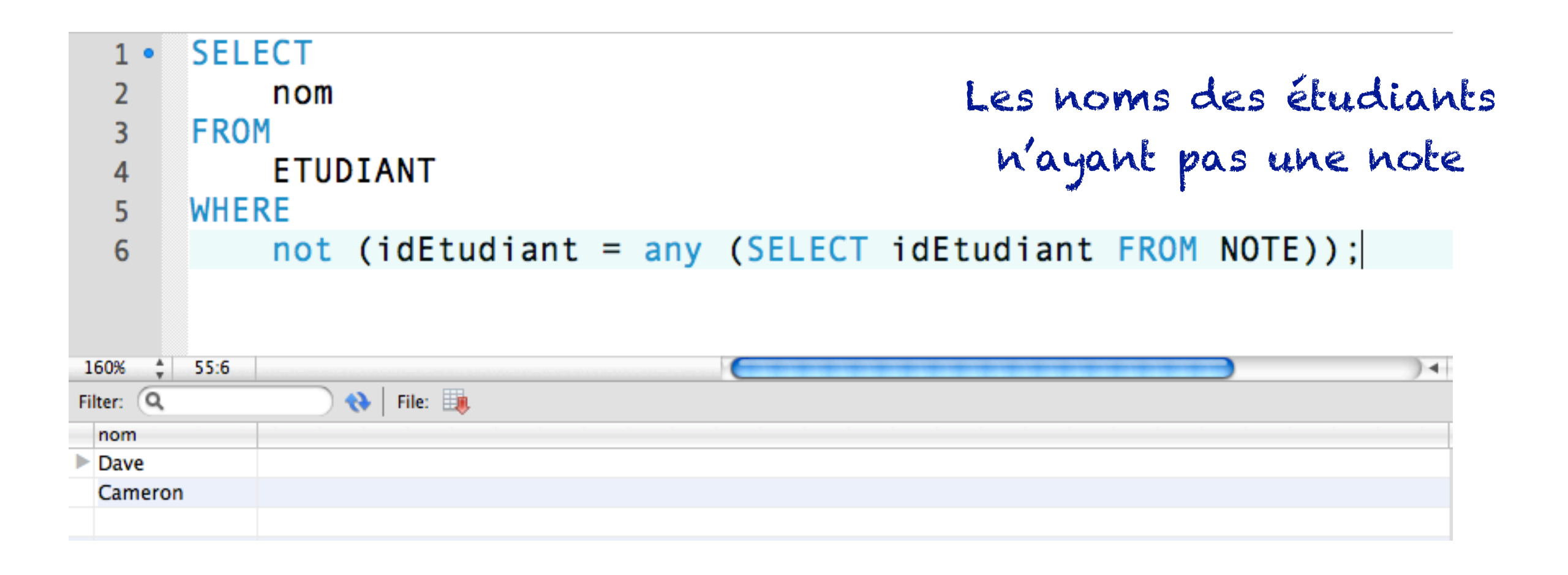

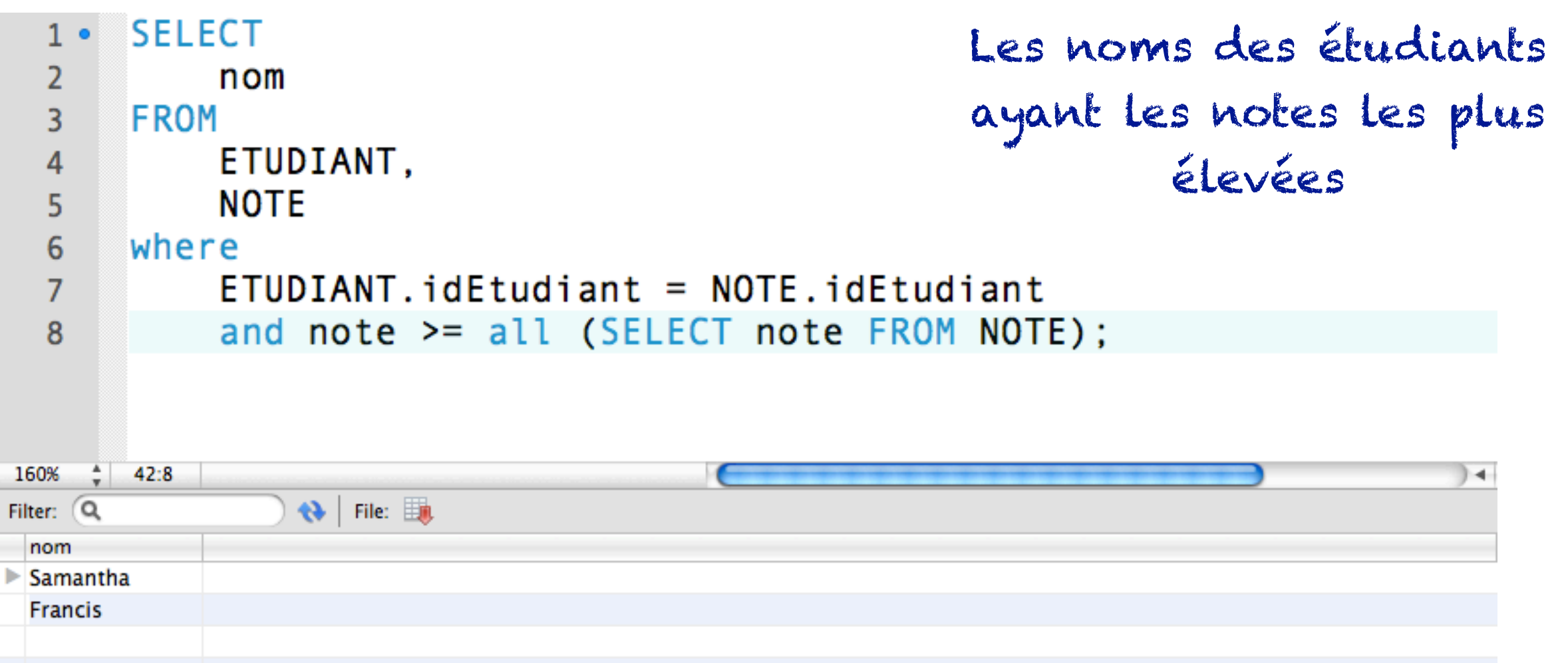

# Contraintes statiques et dynamiques

# Types de contraintes

- Contraintes non null
- Contraintes de clés
- Contraintes sur les lignes

### Contrainte non null - I

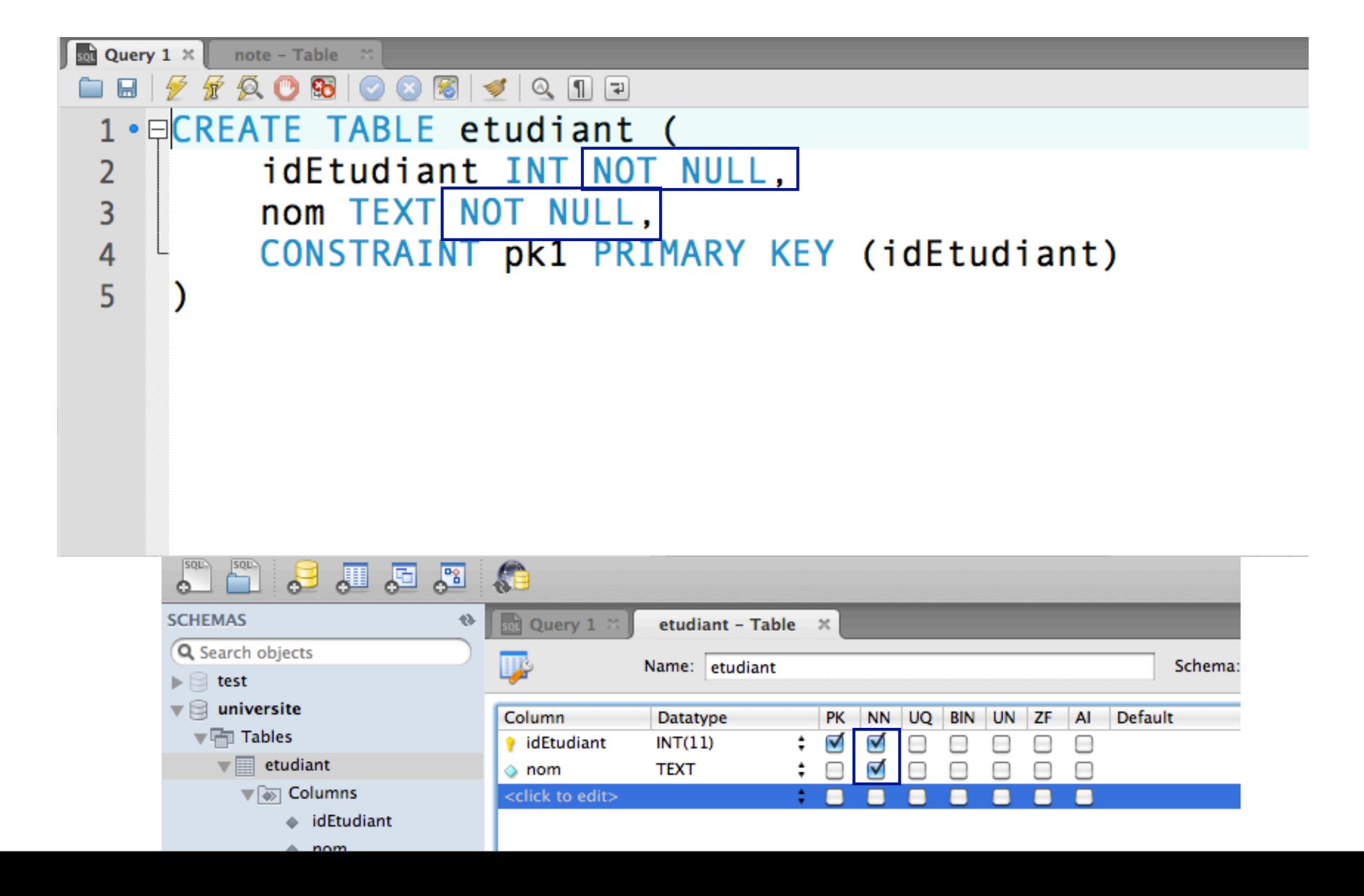

# Contrainte non null - 2

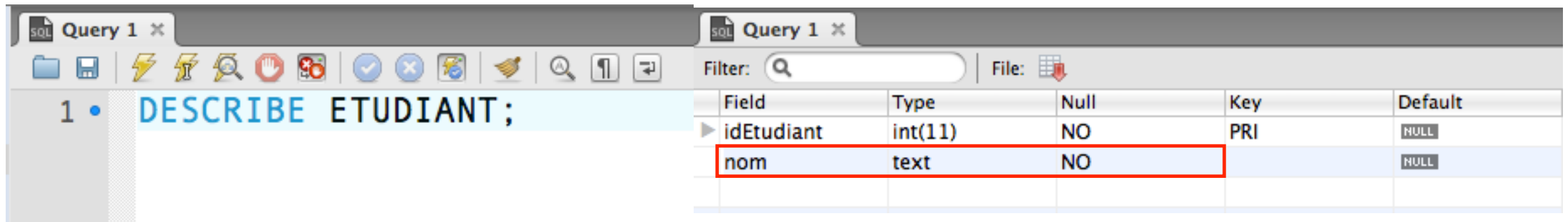

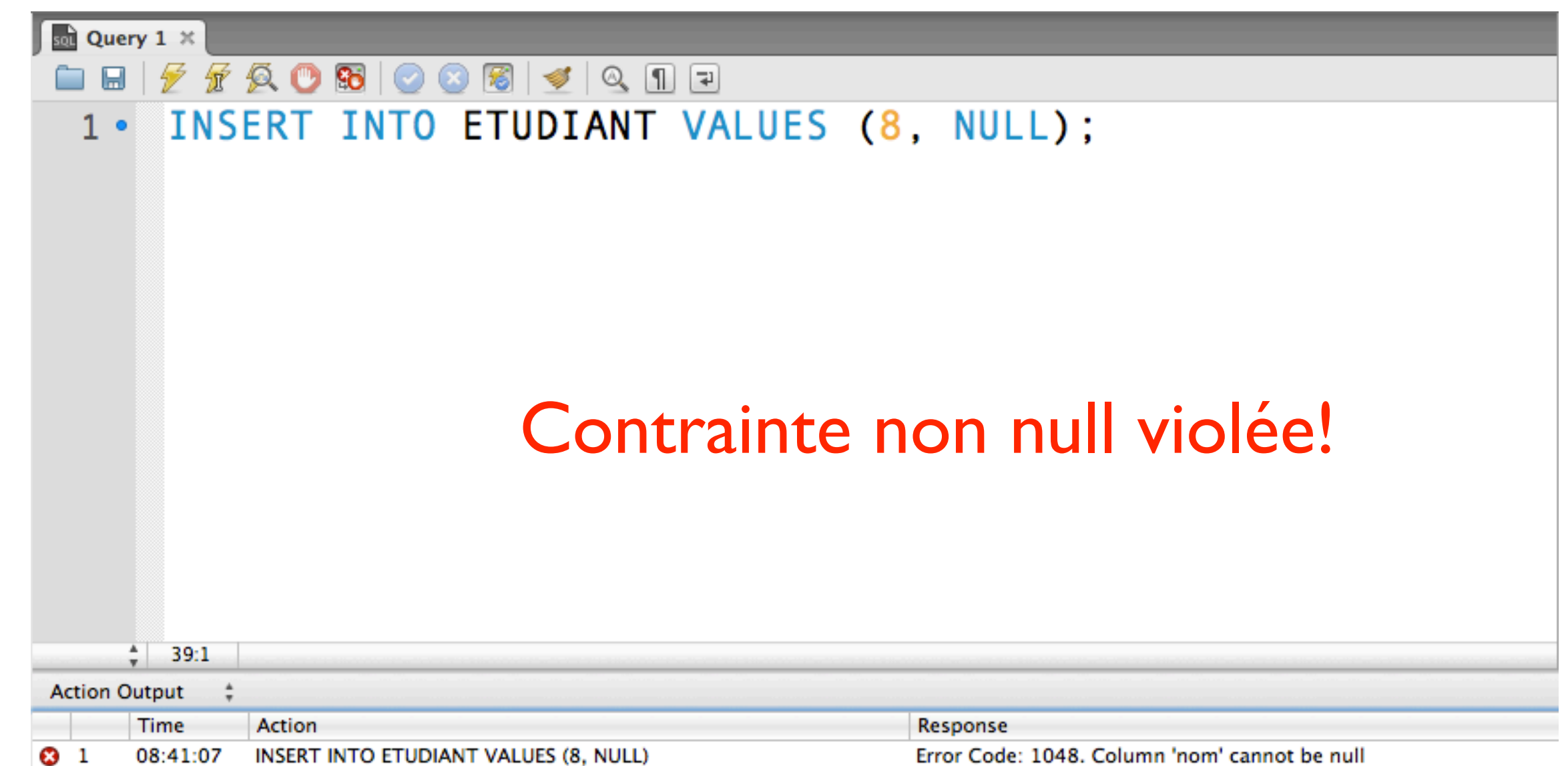

# Contrainte de clé primaire

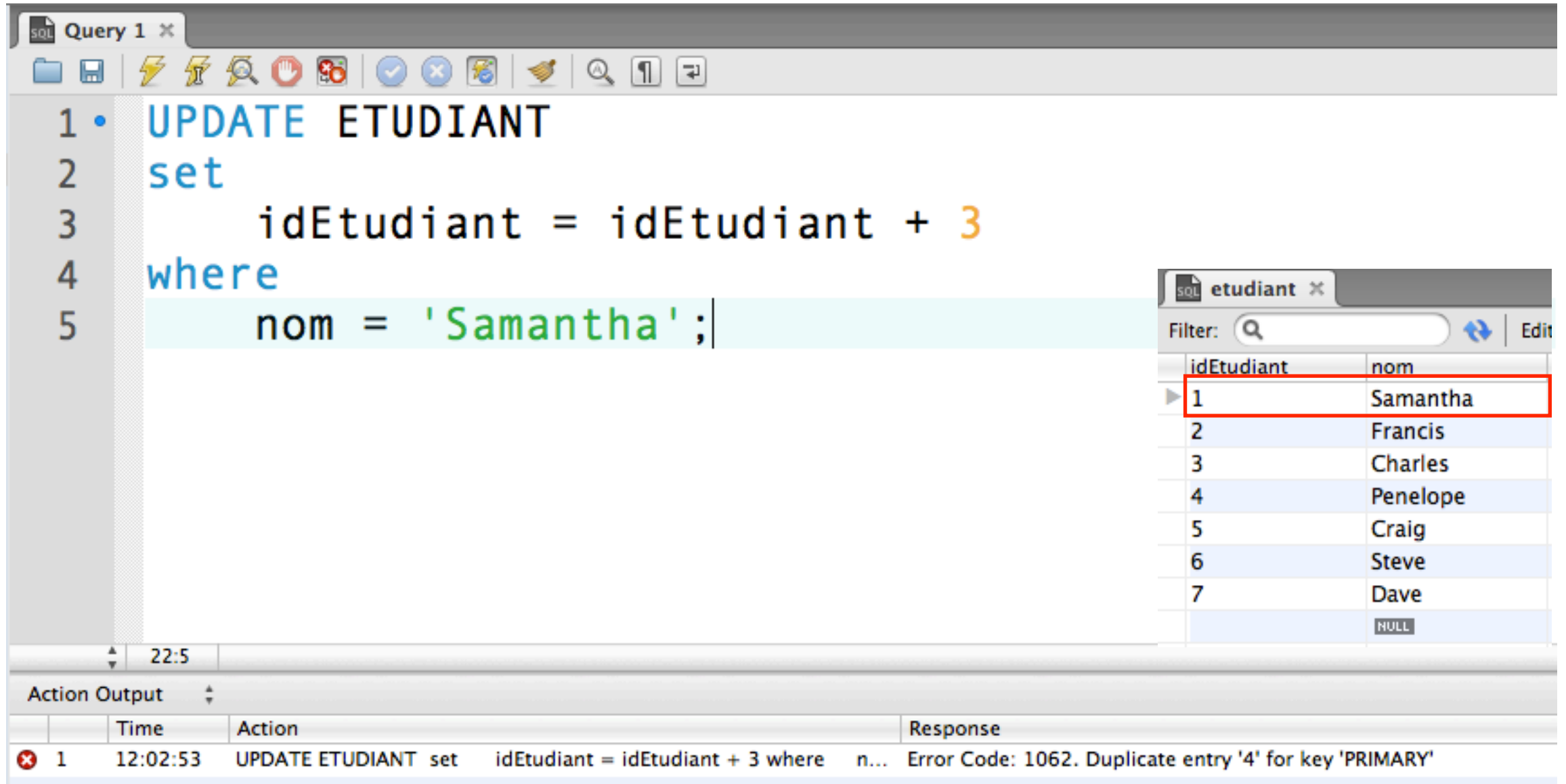

#### Contrainte d'intégrité (clé primaire) violée!

# Contrainte de clé étrangère

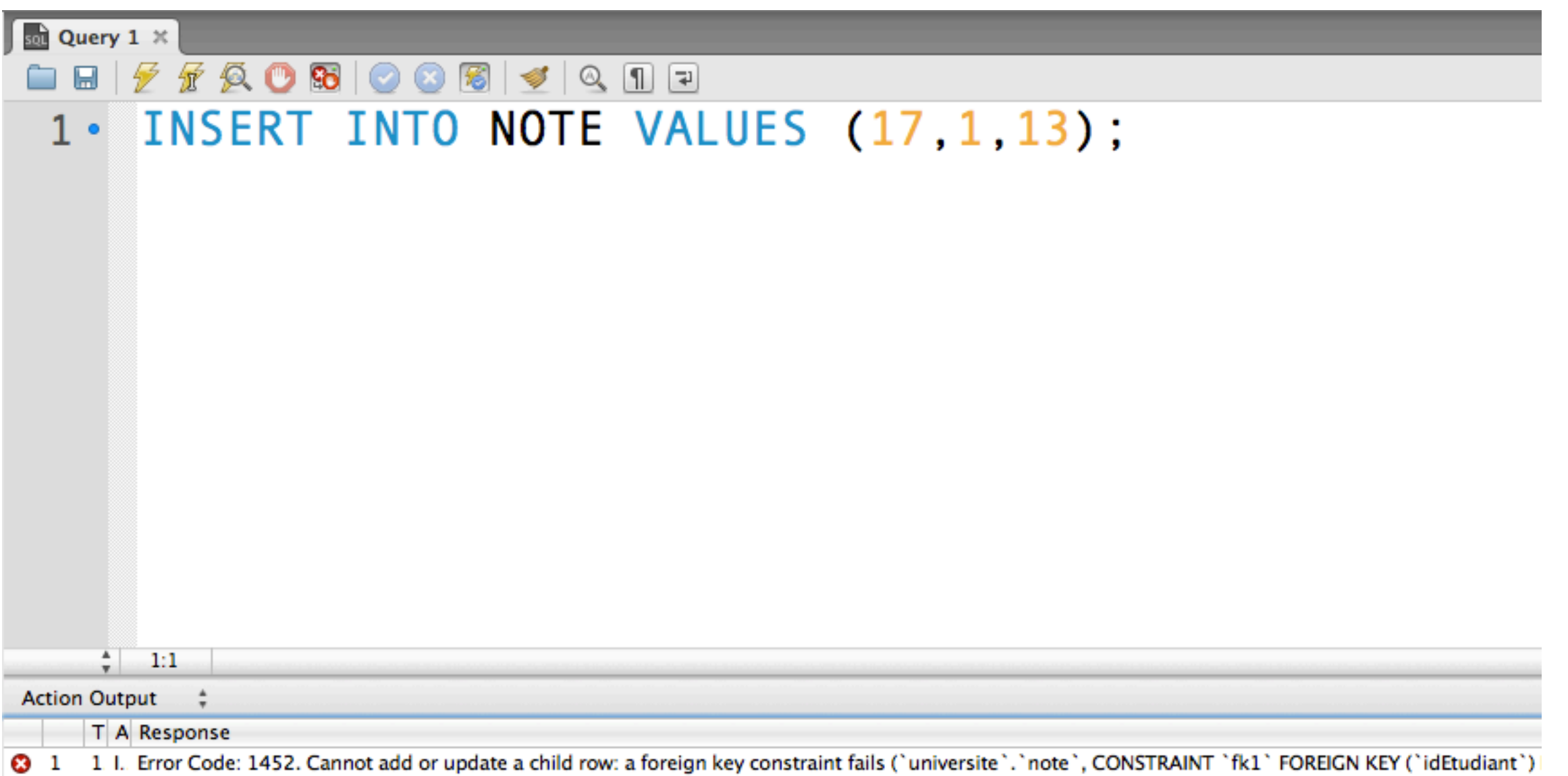

#### Contrainte d'intégrité (clé étrangère) violée!

## Contrainte de clé unique

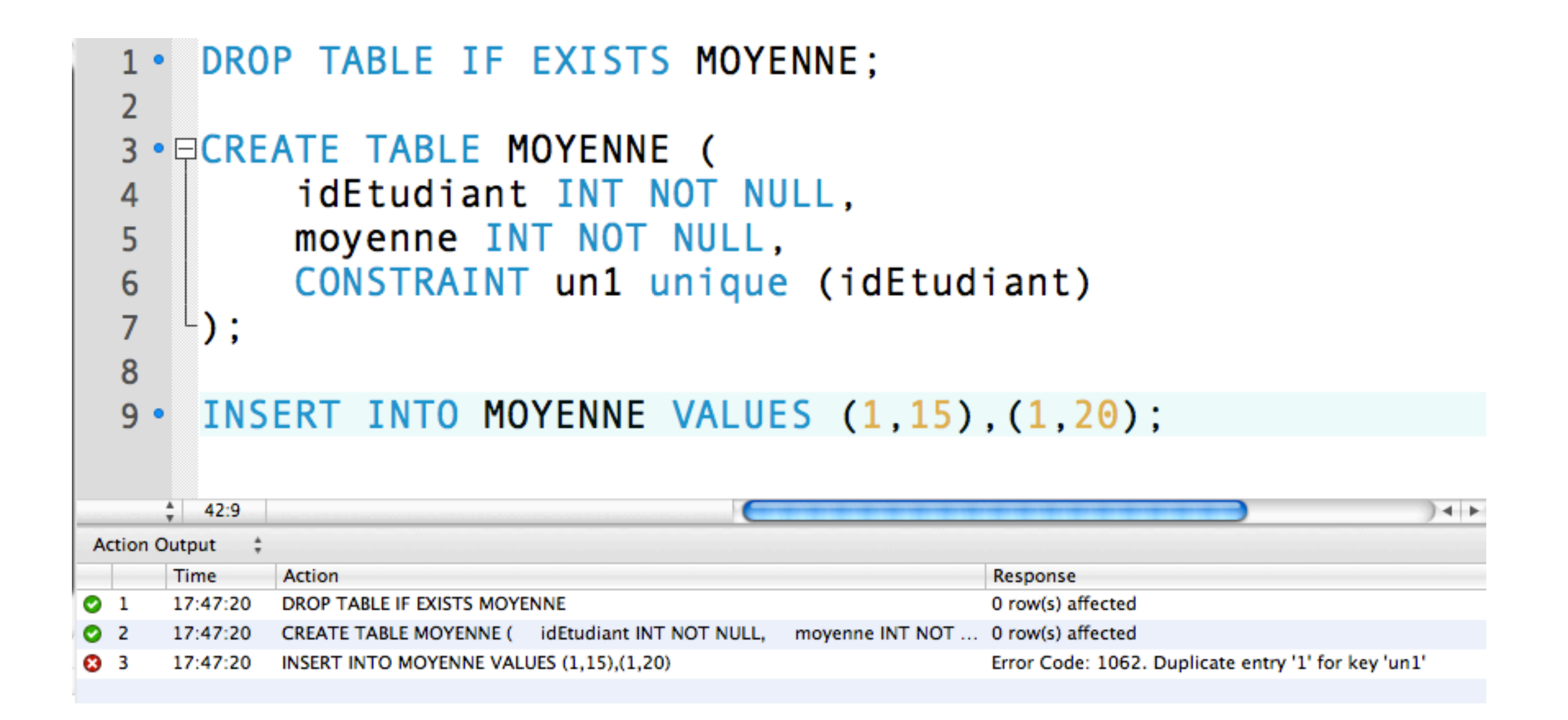

Contrainte d'unicité violée!

# Contrainte CHECK

```
DROP TABLE IF EXISTS MOYENNE;
 1 \cdot\overline{2}3 • ECREATE TABLE MOYENNE (
         idEtudiant INT NOT NULL,
 4
 5
         moyenne INT NOT NULL
 6
              check (moyenne = 20 and moyenne >= 0),
 \overline{7}CONSTRAINT un1 unique (idEtudiant)
 8
    -) :
 9
    INSERT INTO MOYENNE VALUES (1,15);
10.11
    INSERT INTO MOYENNE VALUES (2,25);
12 \cdot
```
#### Contrainte check violée!\*

\*Les contraintes check sont supportées par SQLite, mais non par MySQL.